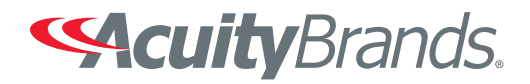

### ROAMview SYSTEM INFORMATION REQUIREMENTS

\_\_\_\_\_\_\_\_\_\_\_\_\_\_\_\_\_\_\_\_\_\_\_\_\_\_\_\_\_\_\_\_\_\_\_\_\_\_\_\_\_\_\_\_\_\_\_\_\_\_\_\_\_\_\_\_

Dark to Light • LC&D • ROAM • Sensor Switch • Synergy

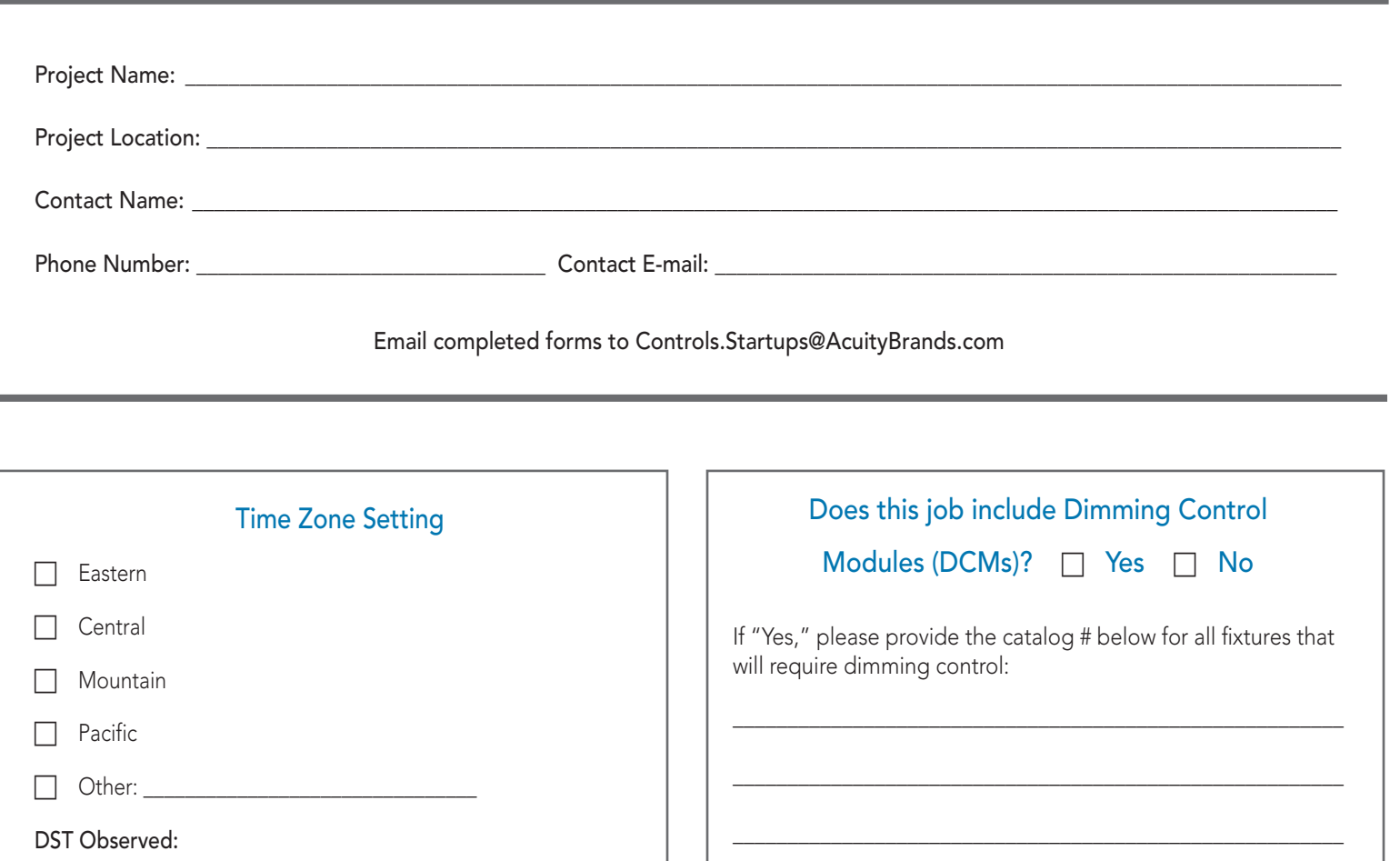

# No Nes No

# ROAMview System Configuration Options

The ROAMview Gateway and ROAMview Server can be connected in three different configurations. On the following pages, please select the configuration method that will be used and provide all required IP information (if applicable). Please refer to the ROAMview Setup Guide for additional information.

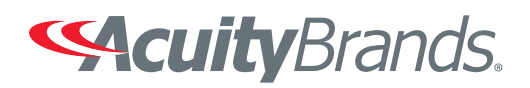

Dark to Light • LC&D • ROAM • Sensor Switch • Synergy

### □ Configuration A

- Gateway is connected directly to the ROAMview Server via CAT5
- ROAMview Portal is accessed only through direct use of the ROAMview Server and will require a computer monitor for viewing (not supplied by ROAM)
- User will need to manually monitor date/time settings on ROAMview Server to ensure proper scheduling of lights
- IP information is not required for this configuration

#### $\Box$  Configuration B

- Gateway is connected directly to the ROAMview Server via Ethernet
- ROAMview Server is installed onto customer's network
- ROAMview Portal can be accessed by computers on the same network

#### The ROAMview Server requires a static IP address.

 $\lceil \cdot \rceil$  Static IP – Port 123 must be opened through any firewall settings to allow access to external NTP servers. Otherwise, user will need to manually monitor date/time settings on ROAMview Server to ensure proper scheduling of lights.

#### ROAMview Server Information

- IP Address for the ROAMview Server: \_\_\_\_\_\_.\_\_\_\_\_\_.\_\_\_\_\_\_.\_\_\_\_\_\_
- IP Address for the default gateway (router IP): \_\_\_\_\_\_\_\_\_\_\_\_\_\_\_\_\_\_\_\_\_\_\_\_\_\_\_\_\_\_
- Network Mask: \_\_\_\_\_\_.\_\_\_\_\_\_.\_\_\_\_\_\_.\_\_\_\_\_\_
- Primary DNS Server: \_\_\_\_\_\_.\_\_\_\_\_\_.\_\_\_\_\_\_.\_\_\_\_\_\_
- Secondary DNS Server: \_\_\_\_\_\_.\_\_\_\_\_\_.\_\_\_\_\_\_.\_\_\_\_\_\_
- Internal NTP Server (Optional): \_\_\_\_\_\_.\_\_\_\_\_\_.\_\_\_\_\_\_.\_\_\_\_\_\_

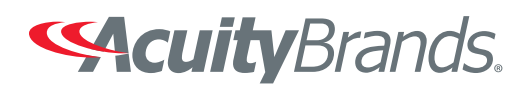

Dark to Light • LC&D • ROAM • Sensor Switch • Synergy

## □ Configuration C

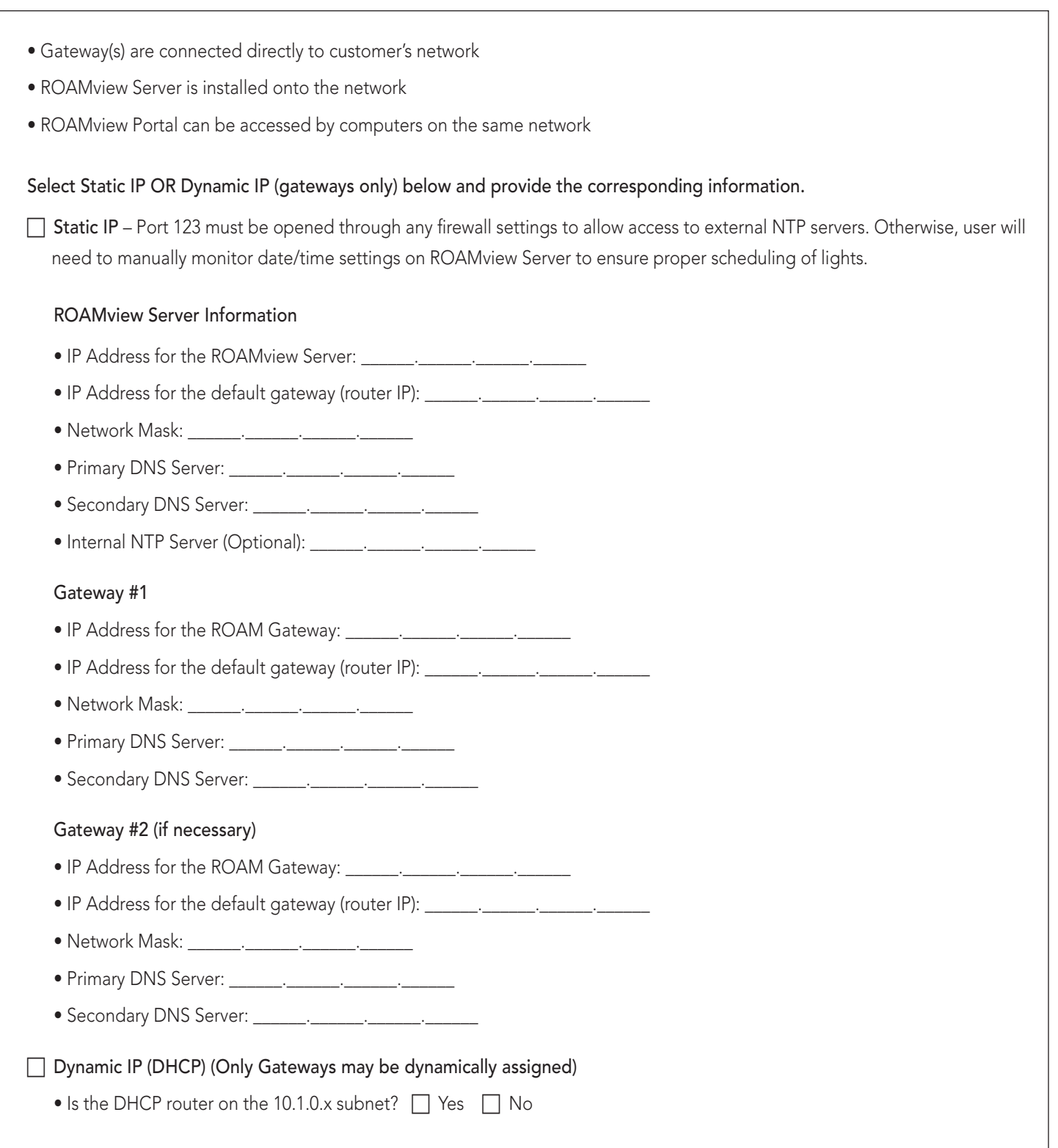